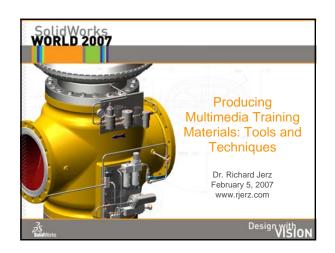

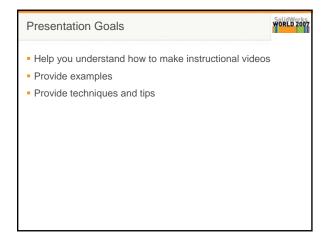

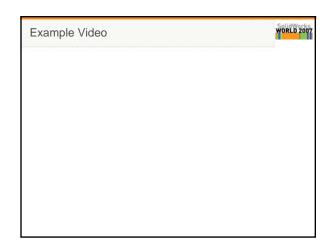

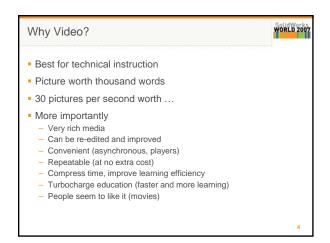

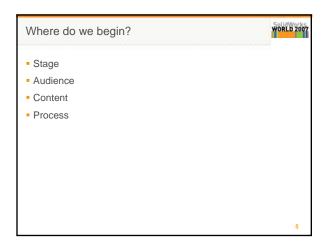

Stage: Video Editing Software

Adobe Premiere (Production Studio)
Apple iMovie2 (Macintosh)
Camtasia Studio
Adobe Captivate
Microsoft Movie Maker
Ulead Videostudio
Adobe (Macromedia) Flash
Adobe Encore
And Others...

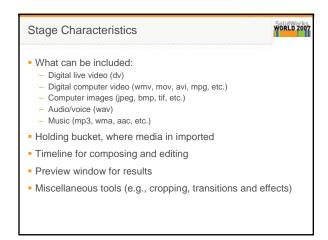

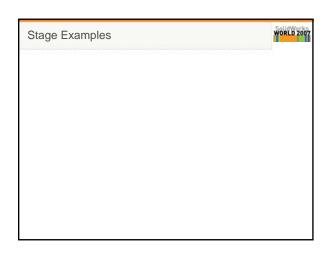

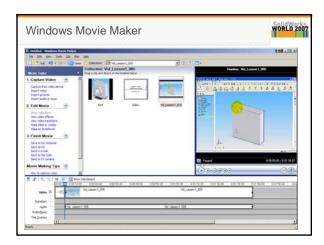

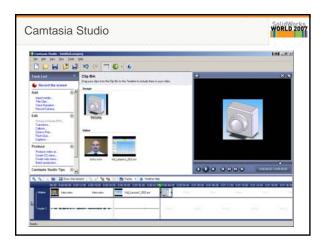

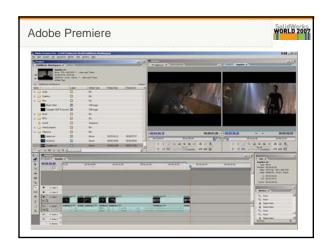

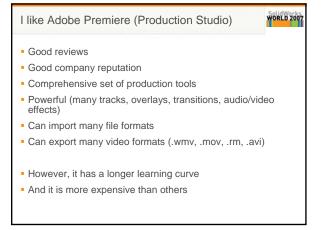

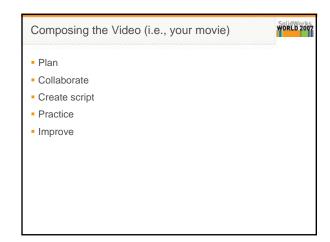

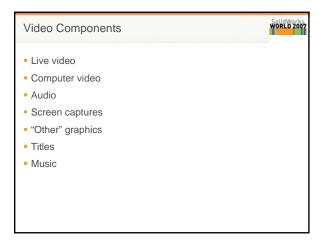

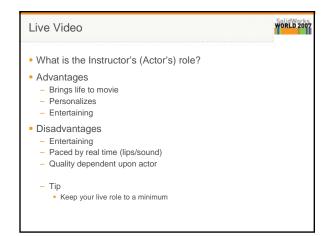

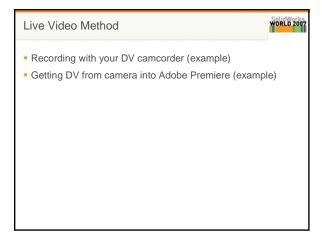

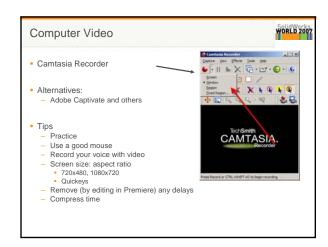

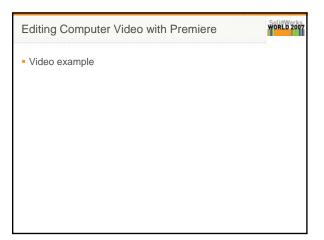

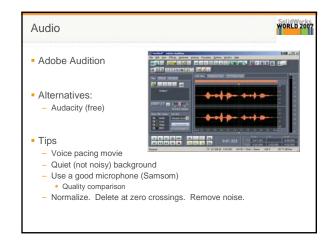

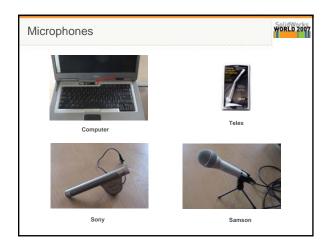

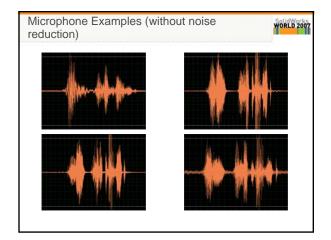

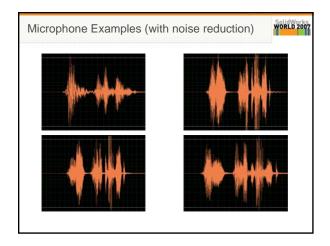

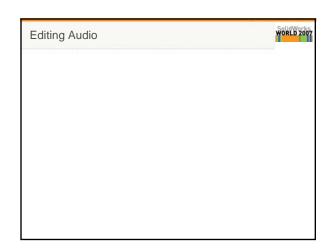

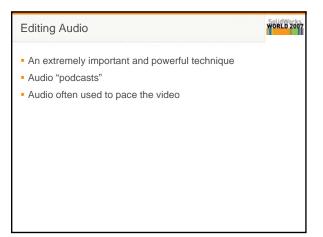

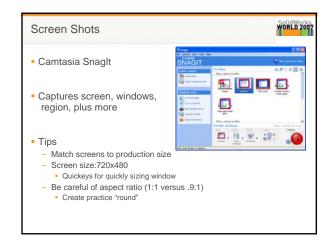

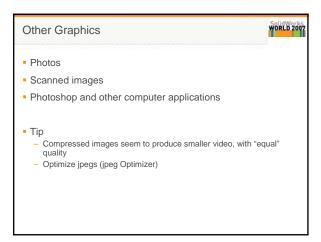

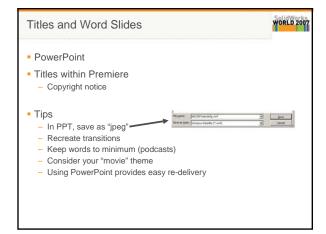

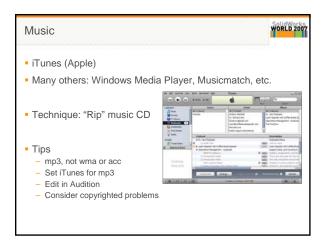

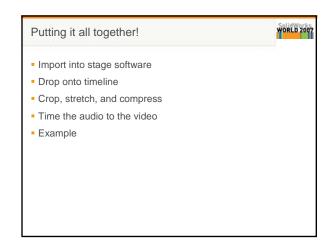

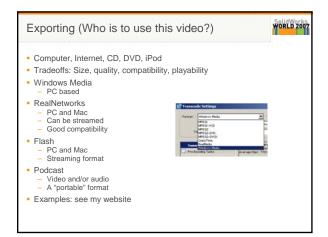

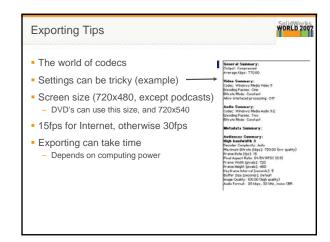

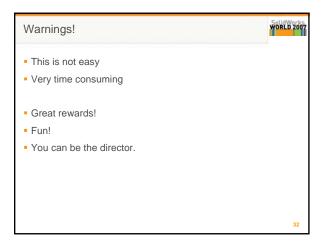

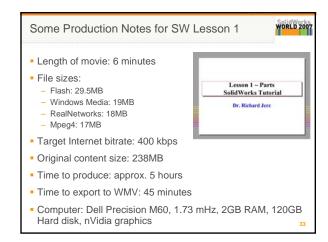

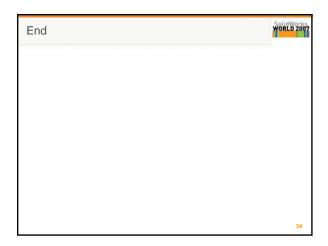

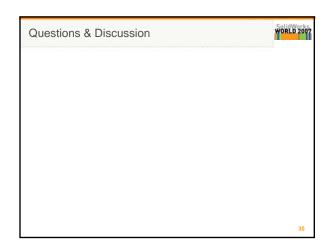

References and Costs

Adobe: Production Studio\_\$1,200
Techsmith: Camtasia 4 and Snaglt, \$319
Samsom: Q1UQ1 USB Dynamic Mic, \$49
Sony DCR-H40 DV Camera, ~\$500
CE Software: QuicKeys, \$80
Xat.com: ipeq Optimizer, \$39
Apple Computer: QuickTime Pro, \$30 (for podcasts)
Adobe: Flash 8 Professional, \$699 (for Flash 8 encoder)